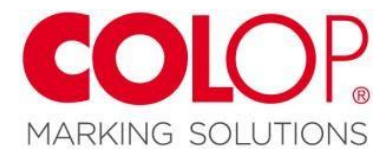

## **Reliéfní kleště**

Při vytváření štočku (raznice) pro reliéfní kleště je třeba vzít v úvahu následující kroky (pokyny pro Corel Draw):

- 1. Vytvořte grafiku s písmeny na černém pozadí (pozitiv)
- 2. Pokud chcete vkládat obrázky, rastrová grafika musí být převedena do vektorového formátu (pomocí Corel Trace), poté invertovaná v aplikaci Corel Draw a následně vložená do vaší grafiky.
- 3. Nyní sjednoťte celou grafiku, vytvořte duplikát a nastavte obrysovou linii na 0,25 mm (konturovací pero). Obrysová linie musí být bílá.
- 4. Otočte vertikálně a vytvořte negativ.
- 5. Nastavte řezné čáry a nastavte proces gravírování materiálu na hloubku 0,25 mm.

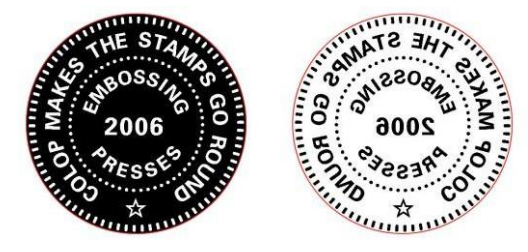

## **Pokyny pro upevnění vygravírovaných štočků:**

- Jeden z přiložených pěnových polštářků připevněte na vhodnou podložku.
- Negativ štočku nalepte na střed polštářku.
- Následně negativ s polštářkem vložte do požadované polohy do horní části držáku reliéfních kleští.
- Druhý pěnový polštářek připevněte na zadní stranu pozitivu. Pro lepší manipulaci odřízněte zbývající okraj pěnového polštářku nůžkami a odstraňte krycí pásku.
- Položte pozitiv na negativ a upravujte štočky, dokud nezapadnou do sebe. Lehce přidržte oba štočky u sebe prsty. Poté přitlačte kleště druhou rukou k sobě, aby se pozitiv správně přilepil na spodní část držáku.